電子申請システム

「広島県強度行動障害支援者養成研修事業者等指定要綱」に係る 各種届出について

① 手続き申込画面

電子申請システムの利用について

(1) 利用者登録を行うと本サービスへのログインができるようになります。 ログイン後は、手続き申込時に登録情報が初期表示され、入力を省略できます。 申込内容の照会については、ログイン前は未登録と同様に整理番号とパスワ ードが必要ですが、ログイン後は不要となり、《申込一覧画面》にて、過去に行 った申込情報の確認が可能となります。

※手続きによっては、一定期間が過ぎた申込は削除されている場合があります。 (2) 個人情報を登録したくない等の理由で,利用者登録をしない場合は,利用者ロ

 $\begin{array}{ccc} - & 0 & \times \\ \hline \rho & \text{if } \hat{\mathbb{Q}} \otimes \mathbb{Q} \end{array}$ △ 「広島県電子由語サービュ (イーン ファイル(F) 編集(E) 表示(V) お気に入り(A) ツール(T) ヘルプ(H) ☆ <sup>1</sup> · 指定居宅介護等の提供に. 手続き名 広島県強度行動障害支援者養成研修事業者等指定要綱に係る事業者指定申請及び研修指定 受付時期 2021年6月15日8時30分~ ඹ 利用者登録せずに申し込む方はこちら > ヘルニ 口 利用者登録される方はこ **FAQ**  $\Lambda$   $\pm$ 既に利用者登録がお済みの方 利用者IDを入力してください  $\overset{3}{\wedge}$   $\land$   $\square$   $\cong$  40  $\bigotimes$   $\frac{16.7}{20210}$ 

利用者登録せずに申し込む方はこちら>をクリックしてください。

② <手続きの説明>及び<利用者規約>を確認してください。

グインをしなくても申込ことができます。

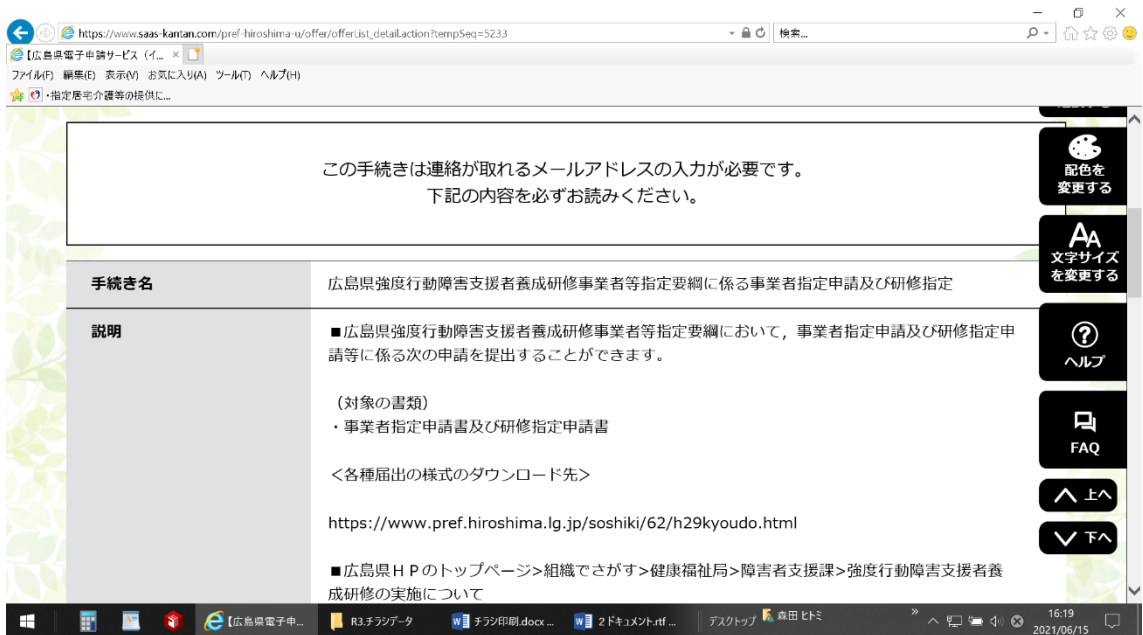

同意する>クリックしてください。

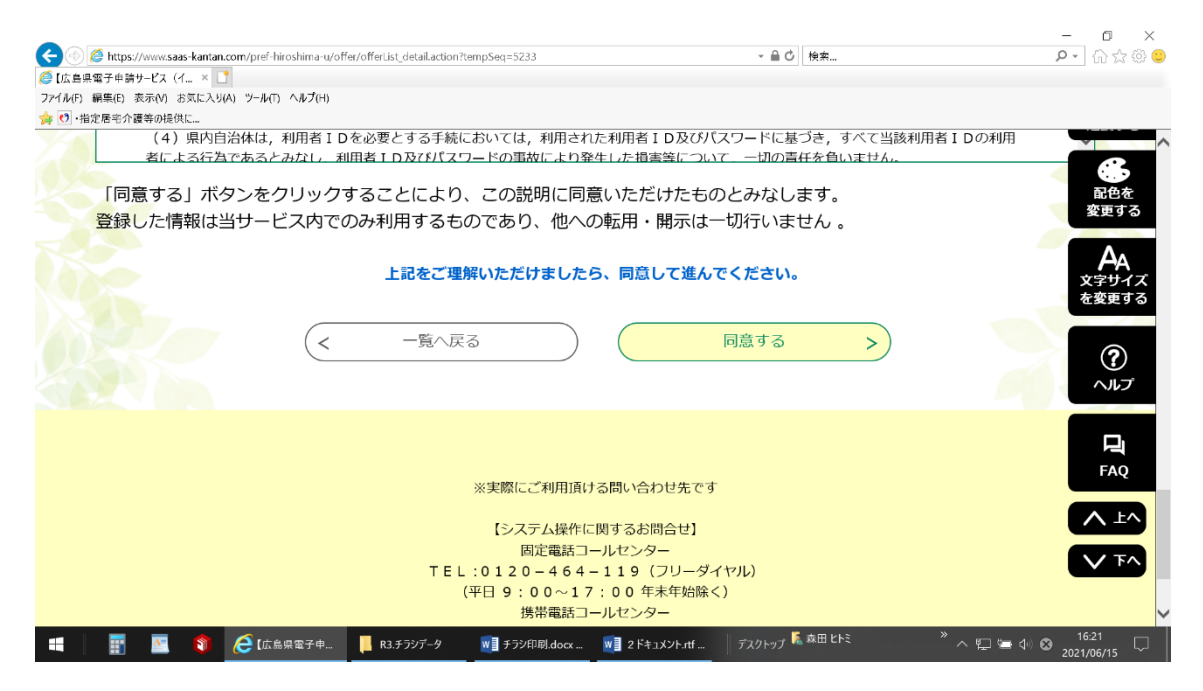

④ 申込画面に必須項目を必ず入力してください。

法人・団体名

⑤ 指定事業者番号を入力してください。

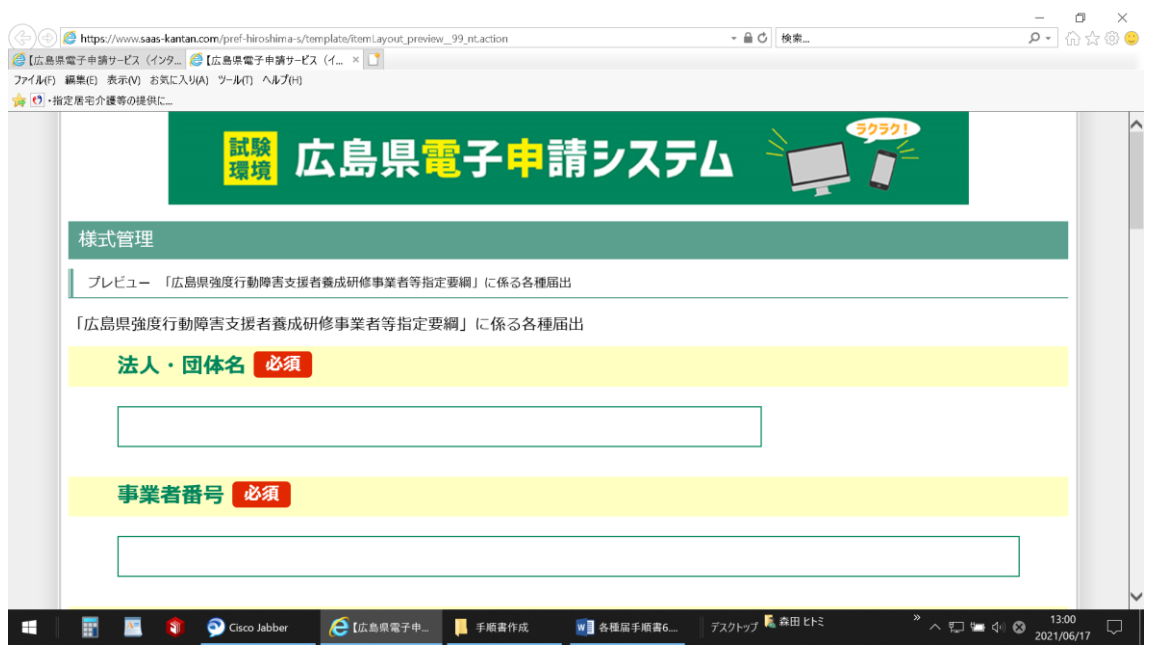

⑥ 申請種別を選択してください。

(実施報告書・変更届・研修中止届・事業年間休止届・事業再開届・事業廃止届・事業 報告書)

⑦ ※申請様式等は,広島県のホームページからダウンロードし,パソコンに保存を行 い,申請してください。

申請書・届出書等のダウンロード先

トップページ>組織でさがす>健康福祉局>障害者支援課>強度行動障害支援者養成研修 の実施について

<https://www.pref.hiroshima.lg.jp/soshiki/62/h29kyoudo.htm>

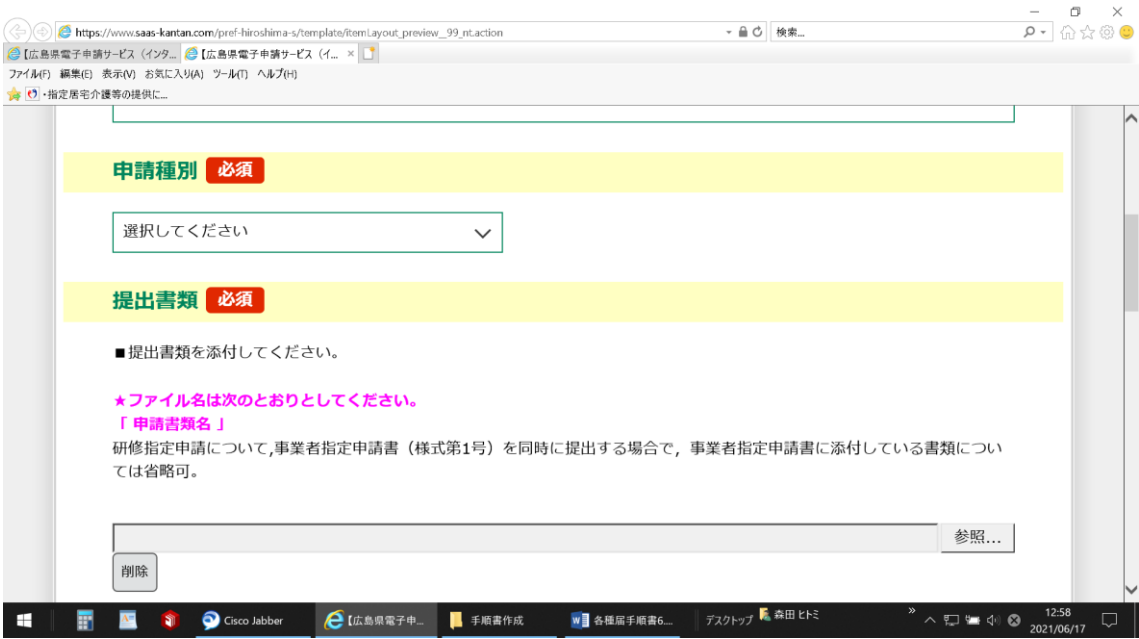

⑧ 提出書類に添付を行う必要のある書類を添付してください。

添付可能な拡張子について

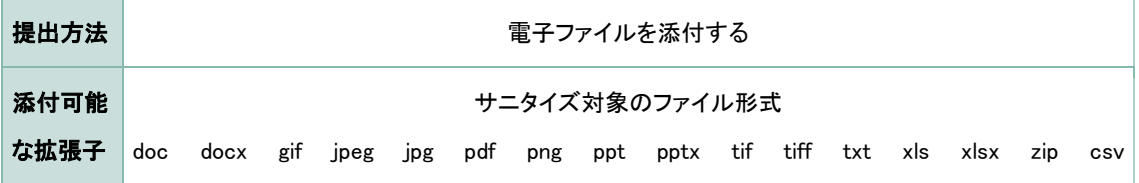

 添付ファイル数の制限により,電子データで添付ができない書類については,郵送 してください。

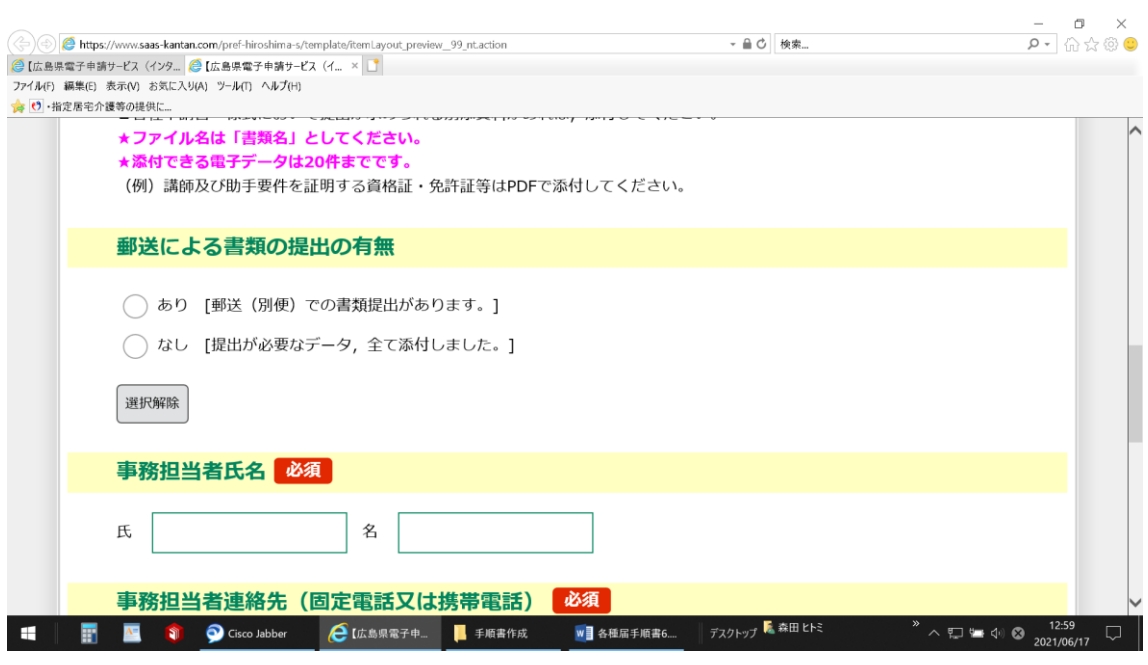

- 事務担当者の氏名を入力してください。
- 事務担当者連絡先電話番号を入力してください。
- 連絡先メールアドレスを入力してください。

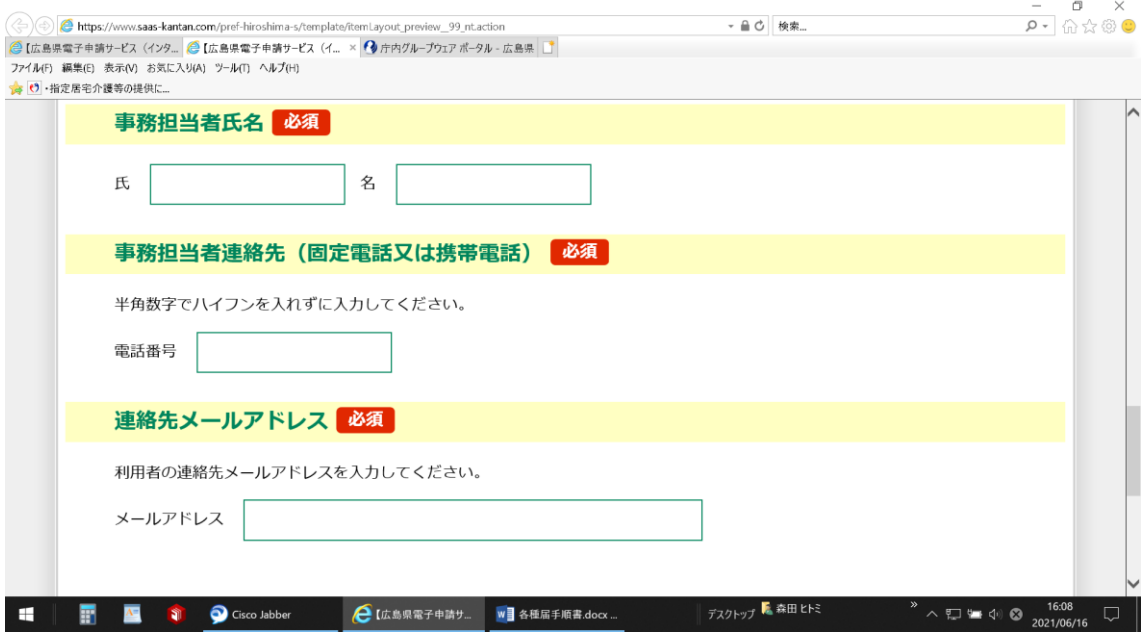

## 確認へ進む>をクリックしてください。

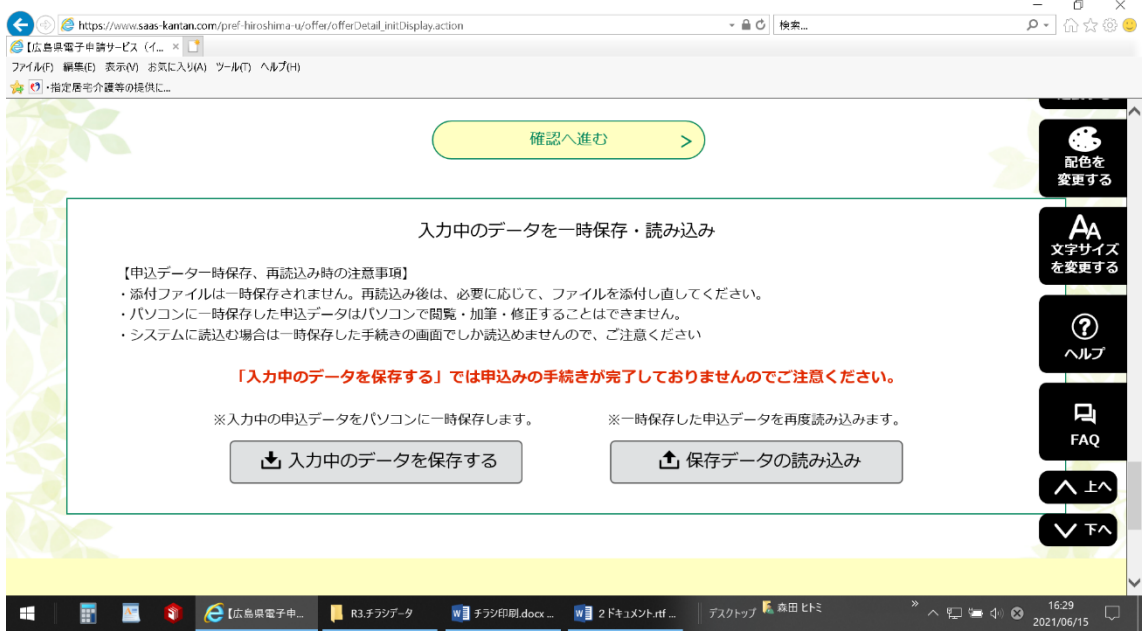

申込む>をクリックする。

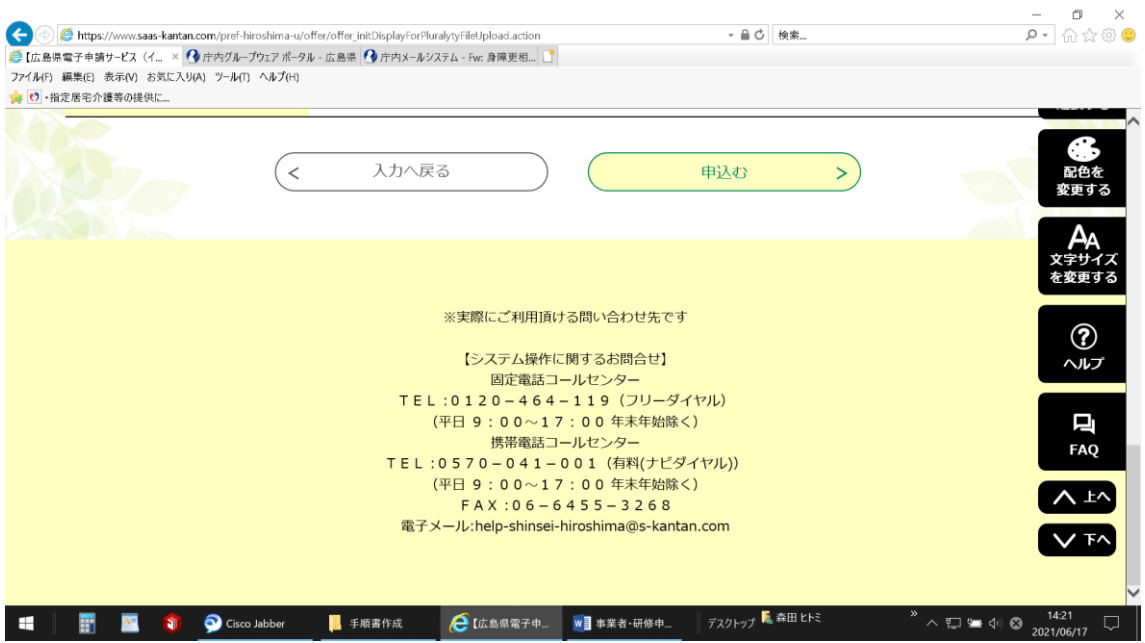

## 申込完了

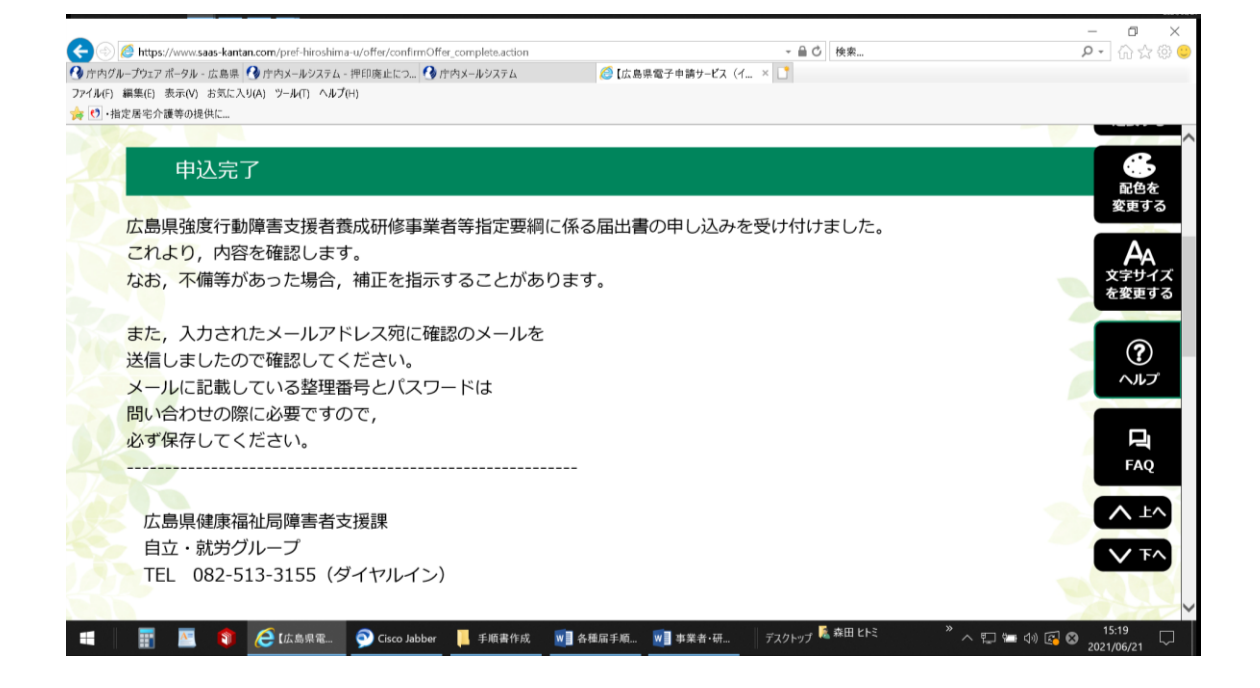

⑯ 申込完了通知メール 不備があれば、返却します。 また,申込完了後に,誤りに気づいた場合は,「取下げ」を行い,「再申し込み」を 行ってください。

申込完了通知メール

パスワード:【パスワード】

整理番号:【整理番号】

法人・団体名:【入力内容】

事務担当者氏名:【入力内容】

広島県強度行動障害支援者養成研修事業者等指定要綱に係る届出書の申し込みが完了しました。

これより,提出された届出書類の確認を行います。

なお,不備等があった場合,補正のため,返却することがあります。

このメールに記載している整理番号とパスワードはお問い合わせの際に必要ですので必ず保存してください。

なお,次のサイトから,パソコンで申込内容を照会することができます。

https://s-kantan.jp/pref-hiroshima-u/inquiry/inquiry\_initDisplay.action

また,申込完了後に,誤りに気づいた場合は,上記の申込内容の照会サイトから,「取下げ」を行い,「再申し込み」を 行ってください。

広島県健康福祉局障害者支援課 自立・就労グループ TEL: 082-513-3155 (ダイヤルイン) FAX: 082-223-3611 E-MAIL: fusyoushien@pref.hiroshima.lg.jp

-----------------------------------------------------------

-----------------------------------------------------------

⑰ 完了の場合は,受理通知メールを送信します。

申し込まれていた広島県強度行動障害支援者養成研修事業者等指定要綱に係る届出書の届出書を受理しました。

## 【システム操作に関するお問合せ】

システム操作に関する問合せは,県では対応しかねますので, 次のコールセンターにお問い合わせください。

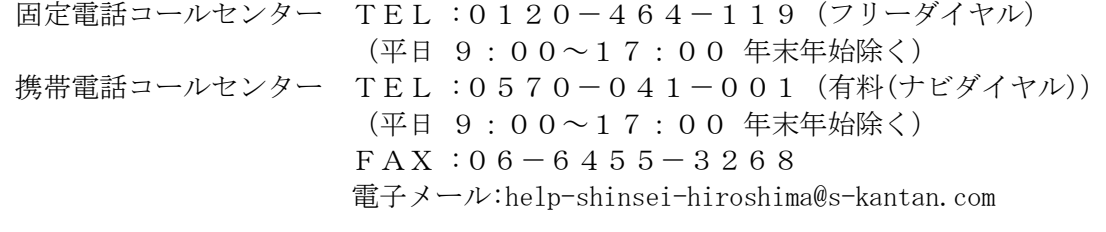